## <span id="page-0-0"></span>Package 'tibbrConnector'

December 15, 2016

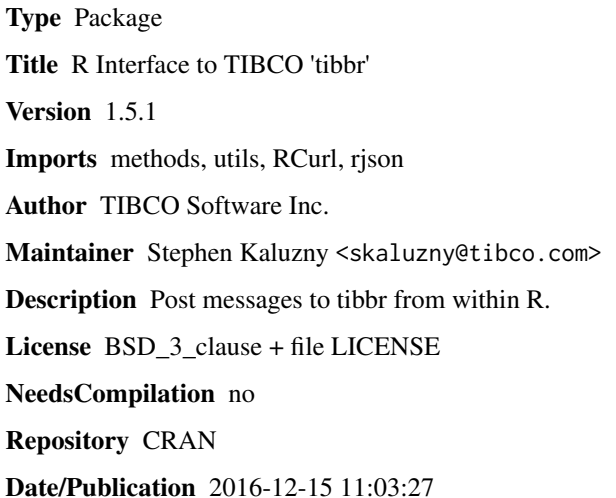

### R topics documented:

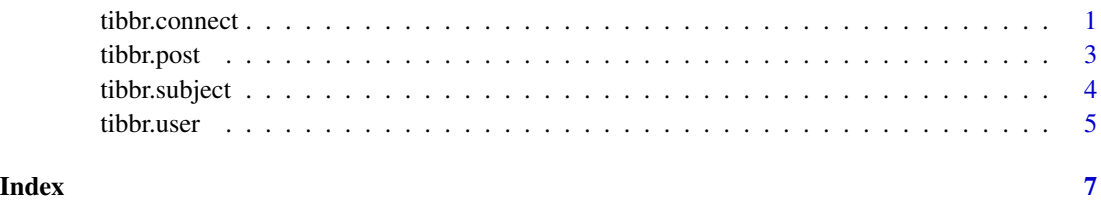

<span id="page-0-1"></span>

tibbr.connect *Connect To tibbr*

#### Description

Creates a connection to the tibbr service.

#### Usage

```
tibbr.connect(server, user, password)
tibbr.disconnect(connection)
## S3 method for class 'tibbrConnection'
print(x, \ldots)
```
#### Arguments

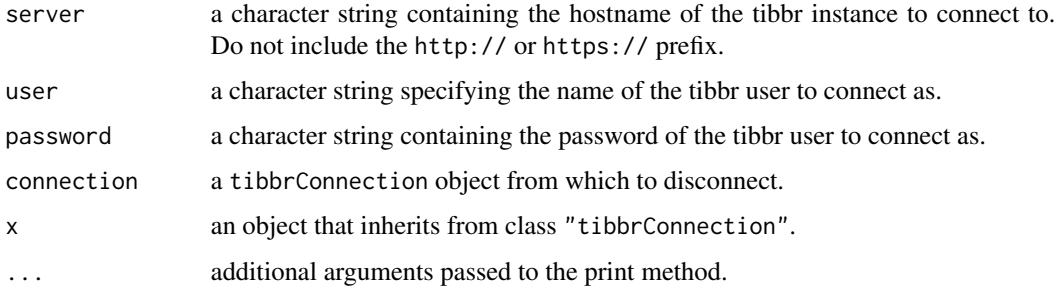

#### Details

Errors encountered during the tibbr login or logout process are raised by these functions.

#### Value

tibbr.connect returns a tibbrConnection object containing the following items:

- server The name of the server to which this object is connected.
- user The authentication information returned by the tibbr API.
- clientkey The tibbr API client key that references the authenticated session this object represents.

#### tibbr.disconnect

returns TRUE invisibly.

#### See Also

[tibbr.post](#page-2-1)

#### Examples

```
## Not run:
con <- tibbr.connect("try.tibbr.com", "myusername", "mypassword")
con
tibbr.disconnect(con)
```
## End(Not run)

<span id="page-1-0"></span>

<span id="page-2-1"></span><span id="page-2-0"></span>

#### Description

Posst a message to tibbr. The post can include links or attached files.

#### Usage

```
tibbr.post(connection, content, subject = NULL, links = character(0),
   attachments = character(0))
```
#### Arguments

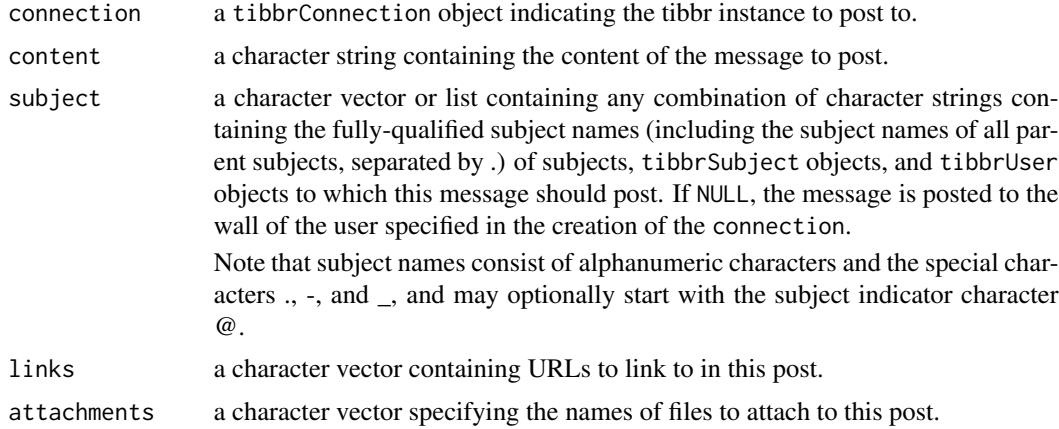

#### Details

Errors encountered during the tibbr posting process will be raised by this function.

#### Value

returns TRUE invisibly.

#### See Also

[tibbr.connect](#page-0-1), [tibbr.subject](#page-3-1), [tibbr.user](#page-4-1)

#### Examples

```
## Not run:
con <- tibbr.connect("try.tibbr.com", "myusername", "mypassword")
tibbr.post(con, "Hello, tibbr!") # Posts to your wall
tibbr.post(con, "Hello, salesmen!", subject="Sales")
tibbr.post(con, "Hello, everyone.",
   subject=c("Sales", "Marketing", "Engineering.ProjectAlpha"))
```

```
tibbr.post(con, "Here's that proposal.", subject="Sales",
   links="http://sales/Alpha_Proposal/",
   attachments=c("AlphaCoverLetter.docx","AlphaProjections.csv"))
alpha <- tibbr.subject(con, "alpha")
tibbr.post(con, "To everyone involved in the Alpha project: Good job!", subject=alpha)
## End(Not run)
```
<span id="page-3-1"></span>tibbr.subject *Search tibbr For Subjects*

#### Description

Searches tibbr for subjects.

#### Usage

tibbr.subject(connection, subject = NULL)

#### Arguments

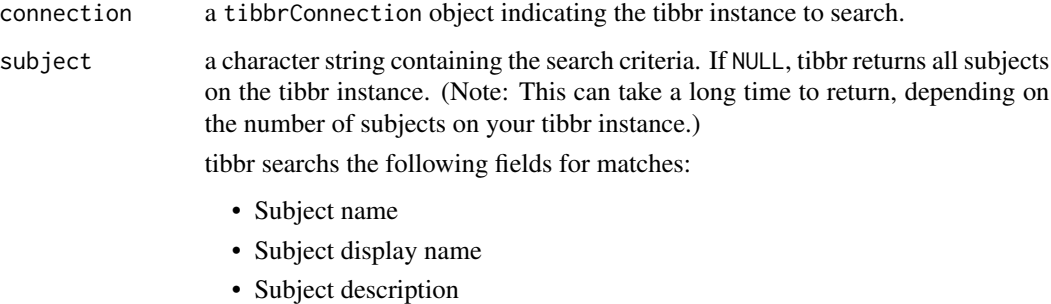

Errors encountered during the search process are raised by this function.

#### Value

Details

returns a list of tibbrSubject objects describing the results of the search. The names of the tibbrSubject objects represent attributes of the corresponding subject in tibbr.

#### See Also

[tibbr.user](#page-4-1)

#### <span id="page-4-0"></span>tibbr.user 5

#### Examples

```
## Not run:
con <- tibbr.connect("try.tibbr.com", "myusername", "mypassword")
subs <- tibbr.subject(con, "analytics")
subs
## End(Not run)
```
<span id="page-4-1"></span>tibbr.user *Search tibbr For Users*

#### Description

Searches tibbr for users.

#### Usage

```
tibbr.user(connection, user = NULL)
```
#### Arguments

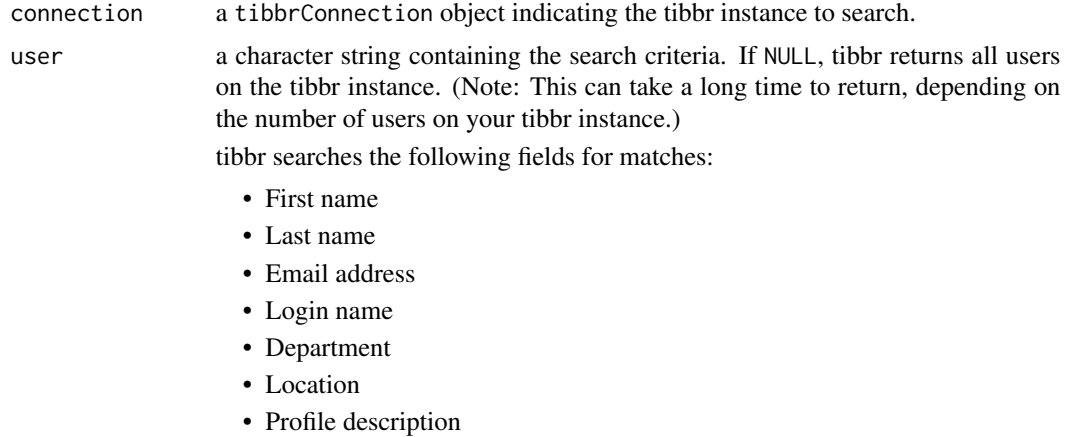

#### Details

Errors encountered during the search process are raised by this function.

#### Value

returns a list of tibbrUser objects describing the results of the search. The names of the tibbrUser objects represent fields of the corresponding user's profile in tibbr.

#### See Also

[tibbr.subject](#page-3-1)

6 tibbr.user

### Examples

```
## Not run:
con <- tibbr.connect("try.tibbr.com", "myusername", "mypassword")
users <- tibbr.user(con, "Sam")
users
```
## End(Not run)

# <span id="page-6-0"></span>Index

print.tibbrConnection *(*tibbr.connect*)*, [1](#page-0-0)

tibbr.connect, [1,](#page-0-0) *[3](#page-2-0)* tibbr.disconnect *(*tibbr.connect*)*, [1](#page-0-0) tibbr.post, *[2](#page-1-0)*, [3](#page-2-0) tibbr.subject, *[3](#page-2-0)*, [4,](#page-3-0) *[5](#page-4-0)* tibbr.user, *[3,](#page-2-0) [4](#page-3-0)*, [5](#page-4-0)